# **STATISTICS (Q 7, PAPER 2)**

# **2011**

- **7. (a)** Calculate the mean of the numbers 8, 6, 1, 3, 7, 8, 2.
	- **(b)** An information evening was held at a school. The number of people who entered the school during 20 minute intervals, beginning at 18:00, is given in the following table:

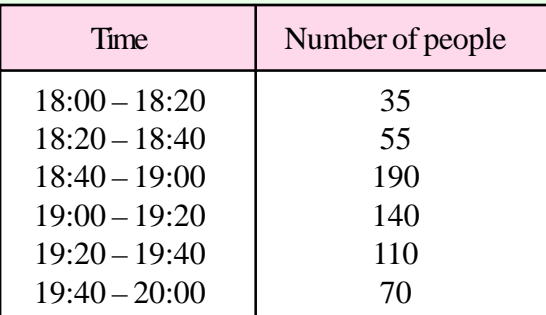

[Note: 18:20 – 18:40 means 18:20 or later, but before 18:40, etc.]

**(i)** Copy and complete the following cumulative frequency table:

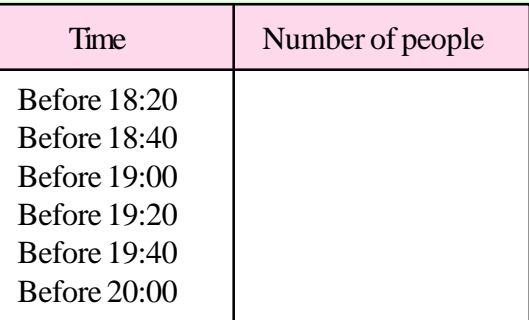

- **(ii)** Draw the cumulative frequency curve (ogive).
- **(iii)** Use your curve to estimate the interquartile range.

**PTO**

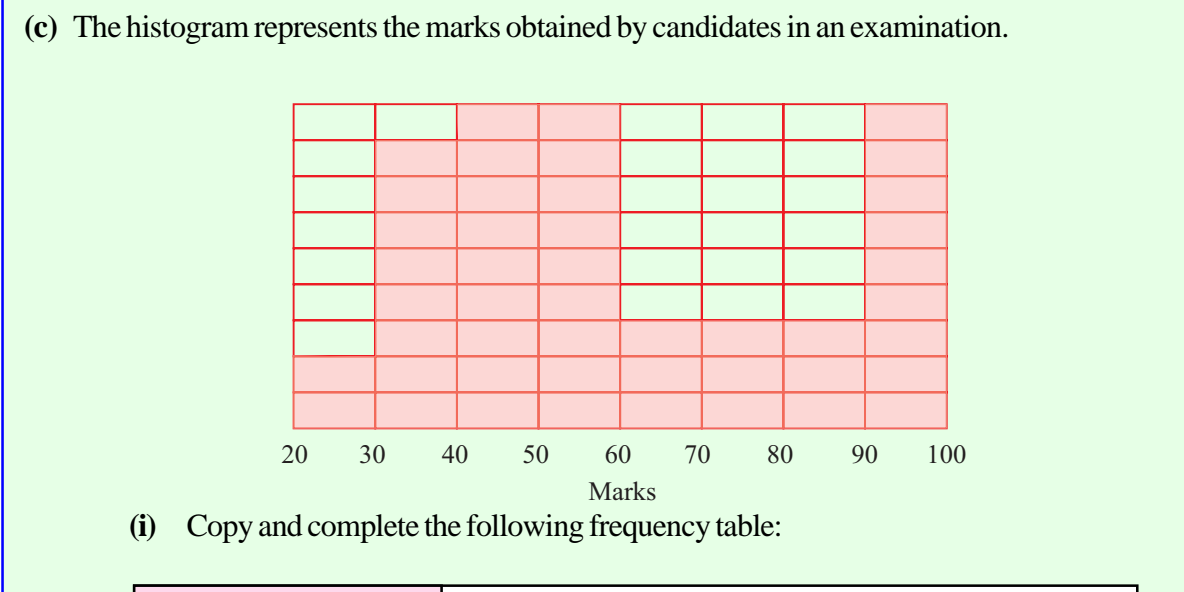

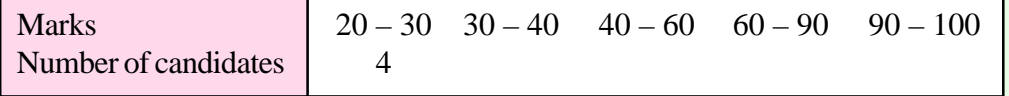

- **(ii)** The mean mark was 60. Taking the mid-interval values of the completed frequency table, find the standard deviation, correct to the nearest integer.
- **(iii)** Find the maximum possible number of candidates whose marks were within one standard deviation of the mean.

### **SOLUTION**

**7 (a)**

$$
\overline{x} = \frac{x_1 + x_2 + \dots + x_N}{N} = \frac{\text{Sum of the Numbers}}{\text{Number of Numbers}} = \frac{\sum x}{N}
$$

$$
\overline{x} = \frac{8+6+1+3+7+8+2}{7} = \frac{35}{7} = 5
$$

#### **7 (b) (i)**

Construct a cumulative frequency table:

There are 35 people who arrived before 18.20.

There are 90 people  $(35 + 55)$  who arrived before 18.40.

There are  $280$  people  $(35 + 55 + 190)$  who arrived before 19.00. And so on.....

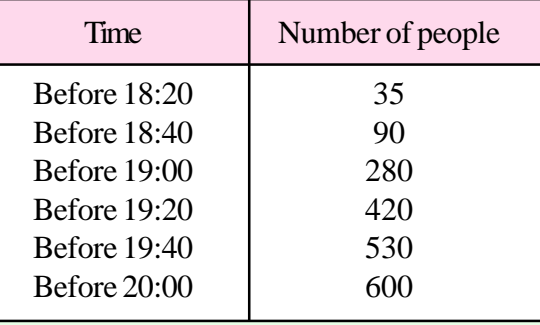

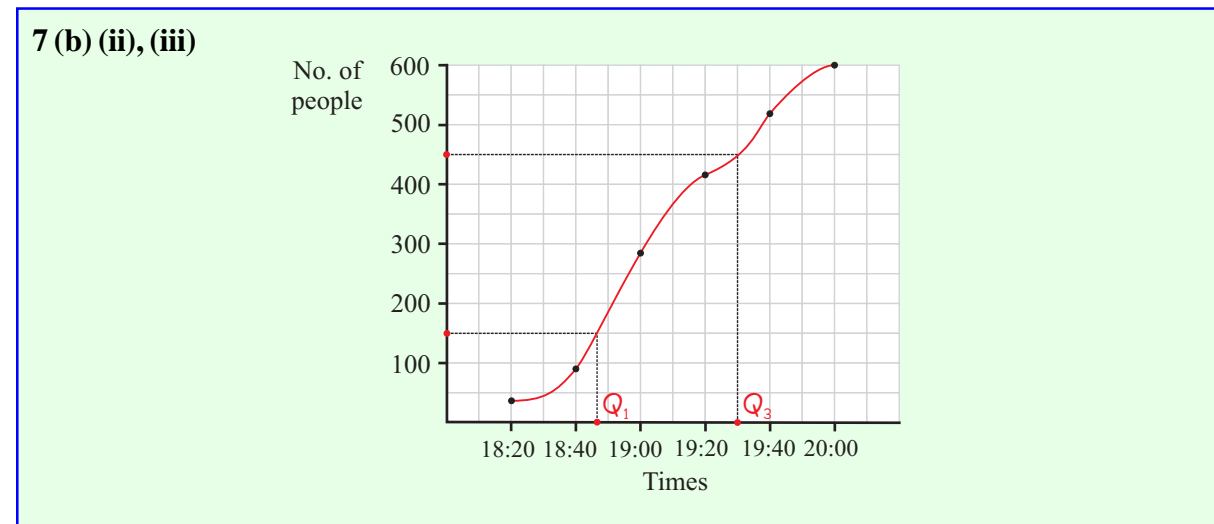

**The lower quartile**  $(Q_1)$ : Go to 150 on the vertical axis (one-quarter of the people). The lower quartile is 18:47.

**The upper quartile**  $(Q_3)$ : Go to 450 on the vertical axis (three-quarters of the people). The upper quartile is 19:30.

**The interquartile range:**  $Q_3 - Q_1 = 19:30$  hours  $- 18:47$  hours  $= 43$  minutes.

#### **7 (c) (i)**

The first number is filled in for the range  $20 - 30$  marks. You can see from the histogram that each rectangular block represents 2 candidates.

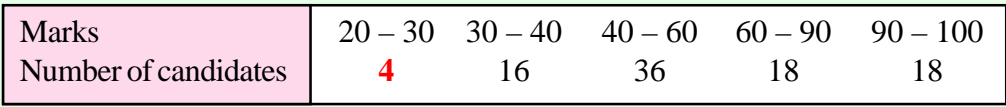

### **7 (c) (ii)**

Fill out the table below as shown. *x* represents mid-interval values. For example, in the range 20 – 30 add the values and divide by 2 to get a value of 25.

The mean  $\bar{x} = 60$ .

The deviation, *d*, is given by the formula:  $d = (x - \overline{x}) =$  (Number – Mean).

To work out *d*, get the difference between each number *x* and the mean  $\bar{x}$ .

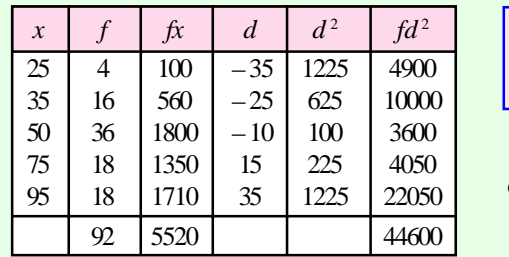

 $\sigma = \sqrt{\sum}$ ∑ *fd f*  $\frac{1}{2}$  f:  $\sigma = \sqrt{\frac{44600}{12}}$ 92 22 : Frequency  $\sigma$ : Standard deviation

**7 (c) (iii)**

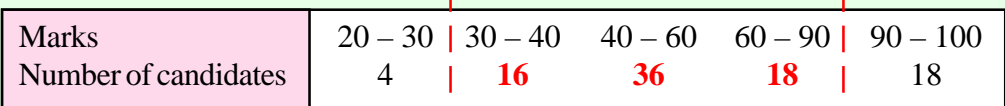

A standard deviation of 22 added to and subtracted from 60 puts you in the range of marks highlighted in the table.

Maximum possible number of students =  $16 + 36 + 18 = 70$